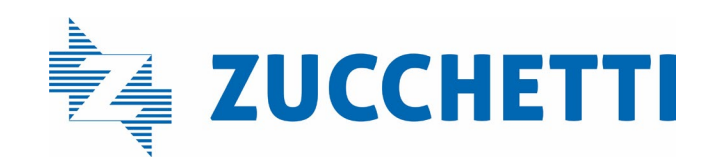

# Catalogue de formations ZUCCHETTI France

Zucchetti France est enregistrée en tant que centre de formations depuis le 7 décembre 2022 sous le Numéro de Déclaration d'Activité (NDA) N°11922570892

Recevoir une formation adaptée à vos métiers pour maîtriser nos solutions avec succès !

Date de mise à jour : 5/10/2023

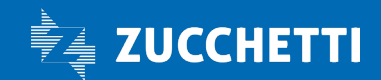

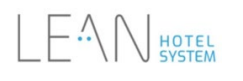

Lean – PMS: HOS001 – Lean PMS – Formation Générale

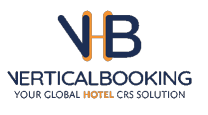

Vertical Booking – CRS HOS002 – Vertical Booking CRS – Formation générale

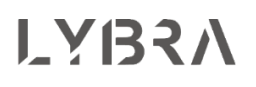

Lybra – RMS HOS003 – Lybra CRS – Formation générale

tilby

Tilby – POS POS001 – Tilby POS – Formation générale

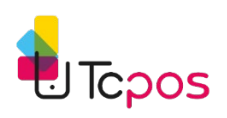

**TCPOS** POS002 – TCPOS – Formation générale

**inrecruiting.** 

In-Recruiting – ATS HR001 – Inrecruiting : formation administrateur HR002 – Inrecruiting : formation Recruteur

# Autres informations:

• Accessibilité personnes handicapées

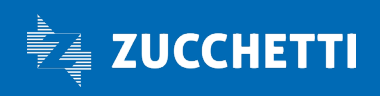

# HOS001 – Lean PMS Formation générale

# 1. Objectifs :

- Exploiter les modules et grandes fonctionnalités de l'outil Lean PMS
- Personnaliser la solution selon son établissement et ses processus

# 2. Programme de la formation :

## JOUR 1 : 9h – 17h

#### **Formation Champion**

- 9h : introduction et presentation
- Se connecter a la solution
- Menu configuration
- Parametres globaux
- Entreprises
- Hotel
- Clients - Chambres
- 

#### Pause

- Finances
- Reservations
- **Services**
- Statistiques
- Tarifs
- Integrations
- **Alertes**
- Housekeeping & taches
- **Workflows**
- Questions et recap

#### 12h30 – 13h30 : pause dejeuner

#### Formation Direction

- Utilisateurs et groupes
- Rapport pdj et demi-pension
- Rapports personnalises
- Statistiques

#### Pause

- **Fichier**
- Transactions tpe
- Questions et recap

#### 17h - fin de formation 1er jour

+ detail fichier devis

## 3. Informations complémentaires

Public concerné Prérequis Prérequis Divers

ZFR.ALL.FEN.010 – 05/10/23 – Catalogue de formations ZUCCHETTI FRANCE Page 3/18

# 

## JOUR 2 : 9h – 17h

#### Formation Opération

- 9h : introduction et presentation
- Dashboard
- Menu
- **Reservations**
- Clients
- **Societes**
- Agences
- Check in
- Chambres

#### Pause

- Check out
- Factures
- Caisse - Incidents
- Planning, supplements, extras
- Ventes
- Questions et recap

#### 12h15 – 13h15 : pause dejeuner

- Rapports reservation
- Rapports front office
- Rapports comptabilite
- Exercises (reservations)
- Quiz (reservations)

#### Pause

- Exercises (front office)
- Quiz (front office)
- Questions et recap

#### 17h - fin de formation

Tous collaborateurs étant amené à utiliser le PMS Lean

Basiques métiers demandés pour le poste Maîtrise de l'outil informatique Repas / hébergement non inclus dans l'offre – à la charge du Client

# 4. Modalités pédagogiques

- Utilisation de méthodes pédagogiques interrogatives et actives tout au long de la formation *(tests, mises en situation …)* permettant d'acquérir ou actualiser ses connaissances.
- Mise à disposition du stagiaire d'un guide utilisateur via notre « site support »
- Mise à disposition du stagiaire d'un service support pour traiter toute demande par email ou téléphone.

# 5. Modalités d'évaluation

- Réalisation d'exercices d'évaluation finale des connaissances

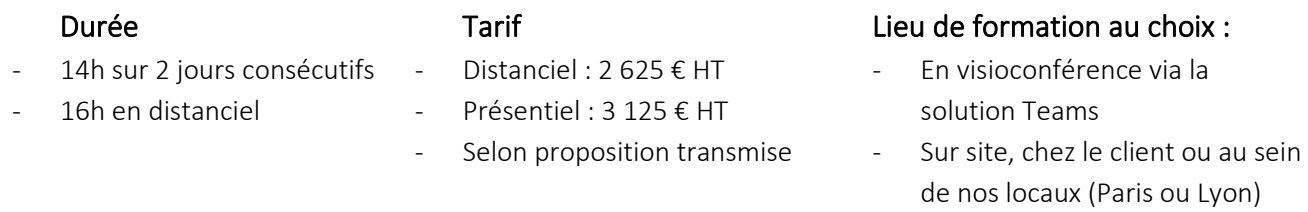

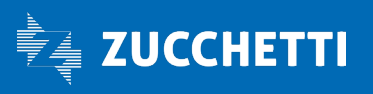

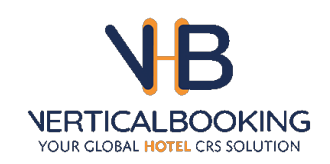

# HOS002 – Vertical Booking CRS Formation générale

## 1. Objectifs :

- Exploiter les modules et grandes fonctionnalités de l'outil Vertical Booking CRS
- Personnaliser la solution selon son établissement et ses processus,

# 2. Programme de la formation

## 1ère formation 2h30

- Etablissement, Système, Info Hôtel, Fiche
- Chambres
- Paiement
- Conditions d'annulation
- Interface réservation + email
- Configuration champs formulaire client
- Test réservation
- CRO, Conversion Tags, PMS/CRS/RMS

## 2ème formation 2h30

- Période de fermeture/événement
- Tarifs/Forfaits
- Remises et Codes remises
- Règles spéciales
- Inventaire chambre
- Gestion Inventaire (par chambre/canal)
- Allotement
- Disponibilité Stop Sales et Restrictions

# 3. Informations complémentaires

## Public concerné

## Prérequis

Tous collaborateurs étant amené à utiliser le CRS VERTICAL BOOKING

Basiques métiers demandés pour le poste Maîtrise de l'outil informatique

## Divers

Repas / hébergement non inclus dans l'offre – à la charge du Client

# 4. Modalités d'évaluation

ZFR.ALL.FEN.010 – 05/10/23 – Catalogue de formations ZUCCHETTI FRANCE Page 5/18

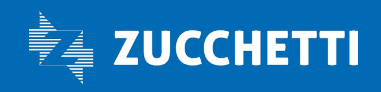

# 3ème formation (si achat du booking engine) 1h30

- Paramètres Interface
- Textes Interface
	- Activer fonctionnalités
	- Emails
	- Photos, Textes multilangues
- Utilisation de méthodes pédagogiques interrogatives et actives tout au long de la formation *(tests, mises en situation …)* permettant d'acquérir ou actualiser ses connaissances.
- Mise à disposition du stagiaire d'un guide utilisateur via notre « site Support »
- Mise à disposition du stagiaire d'un service support pour traiter toute demande par email ou téléphone.

# 5. Modalités pédagogiques

Réalisation d'exercice d'évaluation finale des connaissances

# 6. Autres informations

## Durée

## Tarif  $- 1500 \text{ } \in \text{HT}$

- 5h de formation (en 2 sessions)
	- + 1h30 si booking engine
- Selon proposition transmise

## Lieu de formation au choix :

- En visioconférence via la solution Teams
- Sur site, chez le Client ou au sein de nos locaux (Paris ou Lyon)

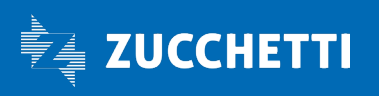

# HOS003 – LYBRA RMS Formation générale

# 1. Objectifs :

- Exploiter les modules et grandes fonctionnalités de l'outil Lybra RMS
- Paramétrer la solution selon son établissement et ses processus,

# 2. Programme de la formation 4h

## Marketing

- Données générales et alertes
- Compset
- Données du marché
- Données financières

## Vols

## Calendrier

- GAP analysis
- Calendrier détaillé

## Grille tarifaire **Statistiques**

# 3. Informations complémentaires

## Public concerné

## Prérequis

- Connaissances Yield management - Maîtrise de l'outil informatique

## Divers

Repas / hébergement non inclus dans l'offre – à la charge du Client

- Yield manager / Revenue manager / Directeur d'établissement / Toutes personnes étant à utiliser le RMS LYBRA
- 

# 4. Modalités pédagogiques

ZFR.ALL.FEN.010 - 05/10/23 - Catalogue de formations ZUCCHETTI FRANCE Page 7/18

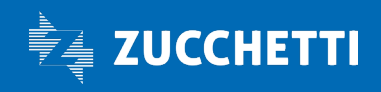

- Utilisation de méthodes pédagogiques interrogatives et actives tout au long de la formation *(tests, mises en situation …)* permettant d'acquérir ou actualiser ses connaissances.
- Mise à disposition du stagiaire d'un guide utilisateur via notre « site support »
- Mise à disposition du stagiaire d'un service support pour traiter toute demande par email ou téléphone.

# 5. Modalités d'évaluation

Réalisation de quizz d'évaluation finale des connaissances

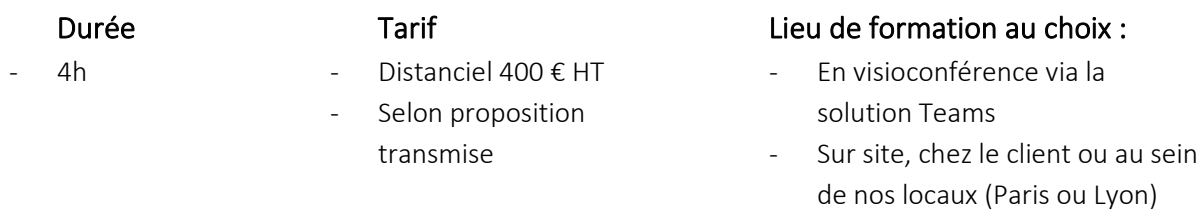

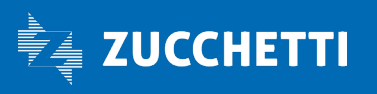

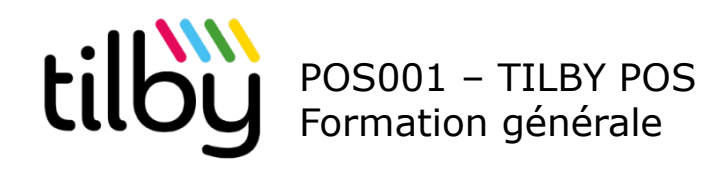

# 1. Objectifs :

- Exploiter les modules et grandes fonctionnalités de l'outil TILBY POS
- Personnaliser la solution selon son établissement et ses processus,

# 2. Programme de la formation : 7H

- Prise en main/Introduction et présentation des modules
- Paramétrages
- Utilisateurs Droits
- Module plan de salles
- Module articles TVA/Départements
- Module articles Création de carte

PAUSE

- Module réservations
- Parcours client sur place  $\frac{1}{2}$
- Parcours client sur place 2/2
- Statistiques établissement

DEJEUNER

## 3. Informations complémentaires

## Public concerné

## Prérequis

- Questions et récapitulatif matinée
- Exercices parcours client
- Module gestion de stock et fournisseurs
- Gestion de la fidélité client
- Gestion des campagnes promotionnelles
- Site web (e-commerce/réservation de tables)
- PAUSE
- Module kiosque
- Exercices pratiques
- Questions/réponses
- FIN DE FORMATION

#### Tous collaborateurs étant amené à utiliser le POS TILBY - Basiques métiers demandés pour le poste - Maîtrise de l'outil informatique Divers Repas / hébergement non inclus dans l'offre – à la charge du Client

# 4. Modalités pédagogiques

- Utilisation de méthodes pédagogiques interrogatives et actives tout au long de la formation *(tests, mises en situation …)* permettant d'acquérir ou actualiser ses connaissances.
- Mise à disposition du stagiaire d'un guide utilisateur via notre « site support »
- Mise à disposition du stagiaire d'un service support pour traiter toute demande par email ou téléphone.

# 5. Modalités d'évaluation

ZFR.ALL.FEN.010 – 05/10/23 – Catalogue de formations ZUCCHETTI FRANCE Page 9/18

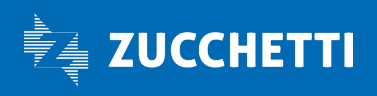

- Réalisation de quizz d'évaluation finale des connaissances

## 6. Autres informations

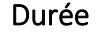

## Tarif

- 7H
- Distanciel : 1 150  $\epsilon$  HT
- Présentiel : 2 300 € HT
- Selon proposition transmise

Lieu de formation au choix :

- En visioconférence via la solution Teams
- Sur site, chez le client ou au sein de nos locaux (Paris ou Lyon)

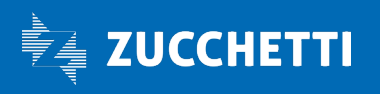

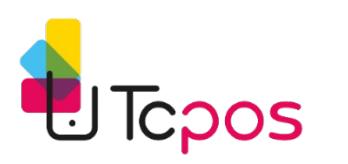

POS002 – TCPOS Formation générale

# 1. Objectifs :

- Exploiter les modules et grandes fonctionnalités de l'outil TCPOS
- Comprendre l'ensemble des paramétrages de la solution (super utilisateur)
- Personnaliser la solution selon son établissement et ses processus,

# 2. Programme de la formation

## JOUR 1

- Introduction et présentation au concept d'organisation client
- Notion globale et spécifique organisationnelle (Critère de
- visibilité, ...)
- Qu'est ce qu 'un critère de visibilité
- Quel découpage avec Tcpos
- la gestion des établissements (mono/multi)
- la gestion de franchises, succursale, etc..

#### PAUSE

- Quelle organisation pour votre compagnie
- identification des groupe et utilisateurs
- Construction organisationnelle théorique

#### - Echanges

DEJEUNER

- Présentation du module admin
- Identification des critères de visibilités
- Construction des fichiers de paramétrage
- Paramétrage des données (region, lieux,...)

#### FIN 1ère JOURNEE

# 3. Informations complémentaires

## Public concerné

## Prérequis

Tous collaborateurs étant amené à utiliser TCPOS

Basiques métiers demandés pour le poste Maîtrise de l'outil informatique

## Divers

Repas / hébergement non inclus dans l'offre – à la charge du Client

# 4. Modalités pédagogiques

- Utilisation de méthodes pédagogiques interrogatives et actives tout au long de la formation *(tests, mises en situation …)* permettant d'acquérir ou actualiser ses connaissances.
- Mise à disposition du stagiaire d'un guide utilisateur via notre « Support TCPOS »

ZFR.ALL.FEN.010 – 05/10/23 – Catalogue de formations ZUCCHETTI FRANCE Page 11/18

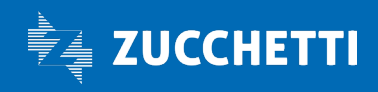

## JOUR 2

- Rappel des concepts
- Création d'établissement et caisses
- Affectation critères de visibiité

## PAUSE

- paramétrages des groupes et utilisateurs - paramétrage des FrontEnd

#### DEJEUNER

- Travaux pratiques encaissements
- Rapports Front Office
- Rapports selon les multi critères
- PAUSE
- EXERCISES (FRONT OFFICE/Admin )
- QUIZ
- QUESTIONS ET RECAP
- FIN DE FORMATION

- Mise à disposition du stagiaire d'un service support pour traiter toute demande par email ou téléphone.

# 5. Modalités d'évaluation

- Réalisation de quizz d'évaluation finale des connaissances

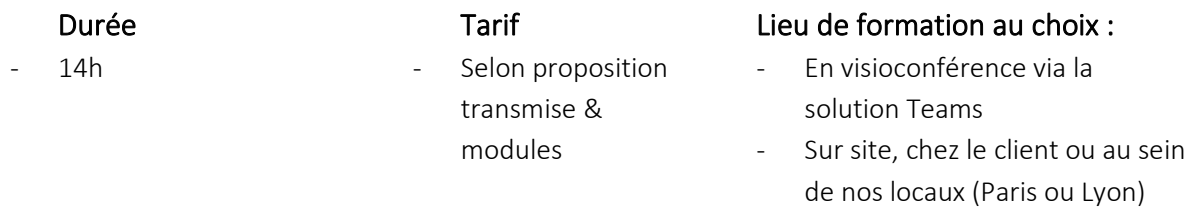

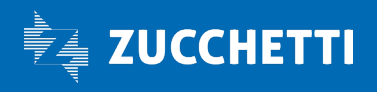

# **inrecruiting.** HR001 - Inrecruiting Formation administrateur

## 1. Objectifs :

- Connaitre les grandes fonctionnalités de l'outil.
- Comprendre les paramètres de la solution.
- Personnaliser la solution selon ses processus.
- Comprendre et exploiter les statistiques.
- Découvrir les modules additionnels.

# 2. Programme de la formation

## Découverte et vue d'ensemble de la solution

- Se connecter à la solution.
- La mise en page de l'application (tableau de bord, menu latéral et menu supérieur).
- La personnalisation de son tableau de bord.
- L'accès aux différentes fonctionnalités.
- L'accès au guide utilisateur.
- L'accès aux paramètres.

## Les paramètres de base la solution

- Configurer les informations de base de votre entreprise.
- Configurer les rôles des utilisateurs.
- Configurer la confidentialité de la solution (RGPD).
- Configurer les systèmes externes.
- Configurer votre interface graphique et votre logo.

## Personnaliser sa solution

- Personnalisation des messages
- Paramètre des emails (SMTP/DKIM).
- Configurer l'ensemble des messages automatiques.
- Configurer les messages rattachés à une action.

## Personnalisation des processus

- Comprendre et exploiter la structure des champs.
- Construire son/ses formulaires (interne et externe).
- Construire les valeurs personnalisables (liées aux offres, aux candidats, etc.).
- Option : construire ses notes d'entretiens.

## Personnalisation de votre page carrière

- Comprendre le fonctionnement de l'éditeur de page carrière.
- L'intégration des offres d'emploi en iframe.
- L'intégration des formulaires de candidature en iframe.

## Comprendre ses statistiques

- Comment exploiter ses statistiques et améliorer ses recrutements.
- Les statistiques de chaque offre.
- Les statistiques globales.

## Découvrir les modules additionnels

- **Sendin**
- **Meetin**
- Calendar+

ZFR.ALL.FEN.010 – 05/10/23 – Catalogue de formations ZUCCHETTI FRANCE Page 13/18

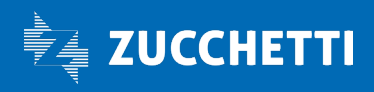

# 3. Informations complémentaires

## Public concerné

Prérequis Maitrise de l'outil informatique

- Equipe recrutement Equipe RH
- Responsable de service
- Directeur d'établissement

# 4. Modalités pédagogiques

- Utilisation de méthodes pédagogiques interrogatives et actives tout au long de la formation (tests, mises en situation …) permettant d'acquérir ou actualiser ses connaissances.
- Mise à disposition du stagiaire d'un guide utilisateur
- Mise à disposition du stagiaire d'un service support pour traiter toute demande par email ou téléphone.

# 5. Modalités d'évaluation

Réalisation de quizz d'évaluation finale des connaissances

# 6. Autres informations

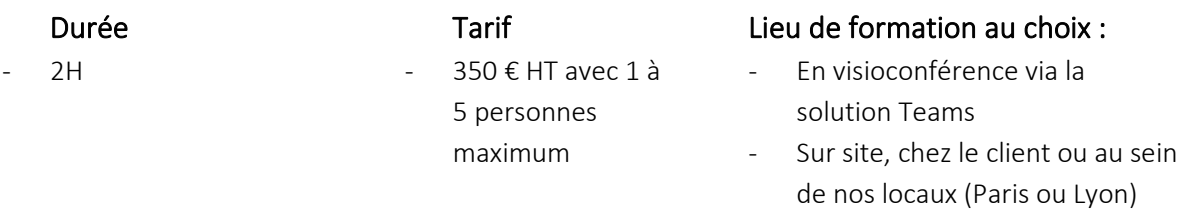

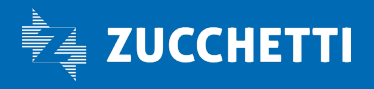

## Divers

Repas / hébergement non inclus dans l'offre – à la charge du Client

# *inrecruiting.* HR002 – Inrecruiting

# Formation recruteur

# 1. Objectifs :

- Connaitre les grandes fonctionnalités de l'outil.
- Créer et diffuser une offre.
- Traiter ses candidatures.
- Communiquer avec les candidats.
- Utiliser la CVthèque.
- Comprendre les statistiques.

# 2. Programme de la formation

- Découverte et vue d'ensemble de la solution
- Se connecter à la solution.
- La mise en page de l'application (tableau de bord, menu latéral et menu supérieur).
- La personnalisation de son tableau de bord.
- L'accès aux différentes fonctionnalités.
- L'accès au guide utilisateur.

## • Création, publication et gestion de vos offres d'emploi

## o Création de l'offre

- Compléter les différentes informations obligatoires (et optionnelles) de la bonne manière.
	- o Obligatoires : Entreprise, référence interne, titre, description de l'entreprise, mission, poste, profil, lieu de travail, domaine métier
	- o Optionnelles : Equipe, autres informations, tags, secteur, formation, expérience, contrat, organisation du travail, URL vidéo, PJ

## o Publication de l'offre

- Compléter les informations concernant la diffusion de votre offre :
	- o Dates de publication.
	- o Formulaire de candidature à afficher.
	- o Pipeline à utiliser
	- o Page carrière entreprise
- o Notification par email.
- 
- o Image pour les réseaux sociaux. Multidiffusion sur les jobboards gratuits.
- o Multidiffusion sur les jobboards payants.
- Publier une offre manuellement sur un jobboard nonpartenaire.
- Option : Mobilité interne

## o Gestion des offres

- Comprendre les différents filtres.
- Gérer mes offres depuis le menu « annonces » avec l'utilisation des différents filtres.
- Créer une offre depuis un modèle ou dupliquer une offre.
- Modifier une offre.
- Partager une offre sur les réseaux sociaux.
- Comprendre les informations liées à une offre :
	- o Aperçu
		- o Candidats
		- o Messages
		- o Statistiques
		- o Viviers
	- o Entretiens
	- Clôturer une offre.

## • Traiter ses candidatures

- o Candidatures à une offre
- Comprendre le processus d'intégration des candidatures dans la solution.

ZFR.ALL.FEN.010 – 05/10/23 – Catalogue de formations ZUCCHETTI FRANCE Page 15/18

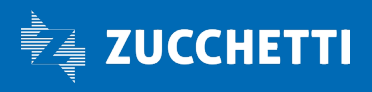

- Analyser une nouvelle candidature.
- Refuser une candidature.
- Continuer le processus avec une candidature.

#### o Candidature ajouter

#### manuellement

- Ajouter une candidature manuellement.
- Rattacher une candidature ajoutée manuellement à une offre.

## o Gérer le processus de

#### recrutement

- Dérouler son processus de recrutement grâce aux actions pré-paramétrées jusqu'à l'embauche.
- Mettre à jour les informations de la fiche candidats au fil du processus.
- Saisir une Note d'entretien.
- Saisir un Commentaire.
- Stocker un document.
- Télécharger le CV et/ou le dossier d'un candidat.
- Partager un candidat avec un utilisateur externe.

### • Communiquer avec les candidats

- Envoyer des messages, des modèles de messages ou encore des messages automatiques aux candidats (en individuel ou en masse).

## 3. Informations complémentaires

## Public concerné

## Prérequis

Equipe recrutement

- Equipe RH
- Responsable de service
- Directeur d'établissement

# 4. Modalités pédagogiques

- Utilisation de méthodes pédagogiques interrogatives et actives tout au long de la formation (tests, mises en situation …) permettant d'acquérir ou actualiser ses connaissances.
- Mise à disposition du stagiaire d'un guide utilisateur
- Mise à disposition du stagiaire d'un service support pour traiter toute demande par email ou téléphone.

Maitrise de l'outil informatique

ZFR.ALL.FEN.010 – 05/10/23 – Catalogue de formations ZUCCHETTI FRANCE Page 16/18

- Planifier un entretien avec un candidat.
- Option : Envoyer un SMS au candidat.
- Option : Demander au candidat de compléter un formulaire spécifique.

## • Exploiter sa base de données candidat

#### o Les viviers

- A quoi servent les viviers.
- Comment créer un vivier.
- Comment rattacher un ou plusieurs candidats à un ou plusieurs viviers.

#### o La CVthèque

- Comment et pourquoi utiliser la CVthèque ?
- Effectuer des recherches par mots-clés.
- Utiliser la géolocalisation.
- Utiliser les champs de la fiche candidat.
- Sauvegarder ses recherches.

## • Comprendre ses statistiques

- Comment exploiter ses statistiques et améliorer ses recrutements.
- Les statistiques de chaque offre.
- Les statistiques globales.

## Divers

Repas / hébergement non inclus dans l'offre – à la charge du Client

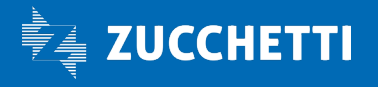

# 5. Modalités d'évaluation

- Réalisation de quizz d'évaluation des connaissances

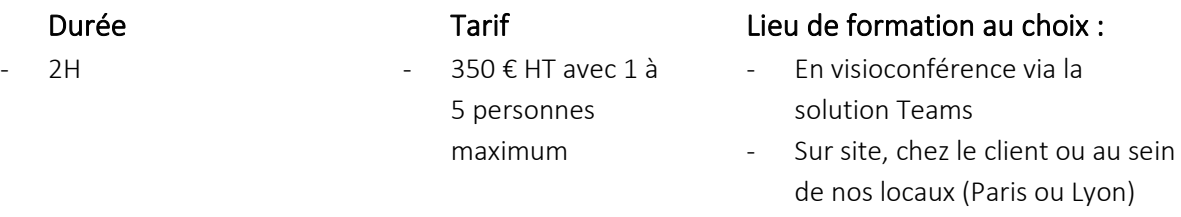

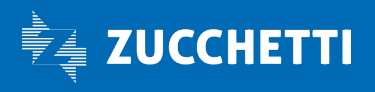

# Accessibilité aux personnes en situation de handicap

Pour nos formations réalisées vos sites, il appartient à nos clients de vérifier l'accessibilité de leurs locaux aux personnes en situation de handicap et PMR.

Pour nos formations réalisées sur nos sites, nous nous assurons de l'accessibilité des locaux aux personnes en situation de handicap et PMR.

En amont de nos formations et par le biais de la fiche d'identification du besoin, nous demandons à nos clients de bien vouloir nous signaler la présence de personnes en situations de handicap lors des actions de formations et de nous préciser les adaptions nécessaires (pédagogiques, humaines, techniques…) à mettre en œuvre pour faciliter l'accueil des personnes en situation de handicap ou PMR.

Ces adaptations nécessaires à l'inclusion des personnes en situations de handicap lors de nos actions de formations seront alors prises en compte et traitées par : Olivier, Référent Formations chez Zucchetti France.

Pour un accompagnement et la construction de parcours pour des publics qui nécessitent un accompagnement spécialisé et renforcé compte tenu de leur handicap, nous avons listé plusieurs organismes. Merci de nous consulter pour mieux vous conseiller et vous accompagner : Tél. : +33 (0)1 86 86 01 01

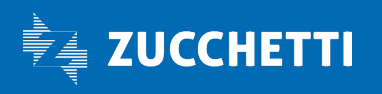